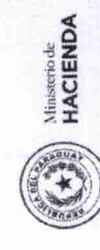

SUBSECRETARÍA DE ESTADO DE ADMINISTRACIÓN FINANCIERA UNIDAD DE DEPARTAMENTOS Y MUNICIPIOS<br>FORMULARIO - ANEXO B-01-08<br>GESTIÓN MUNICIPAL POR RESULTADOS

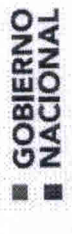

Usuario: i3024902

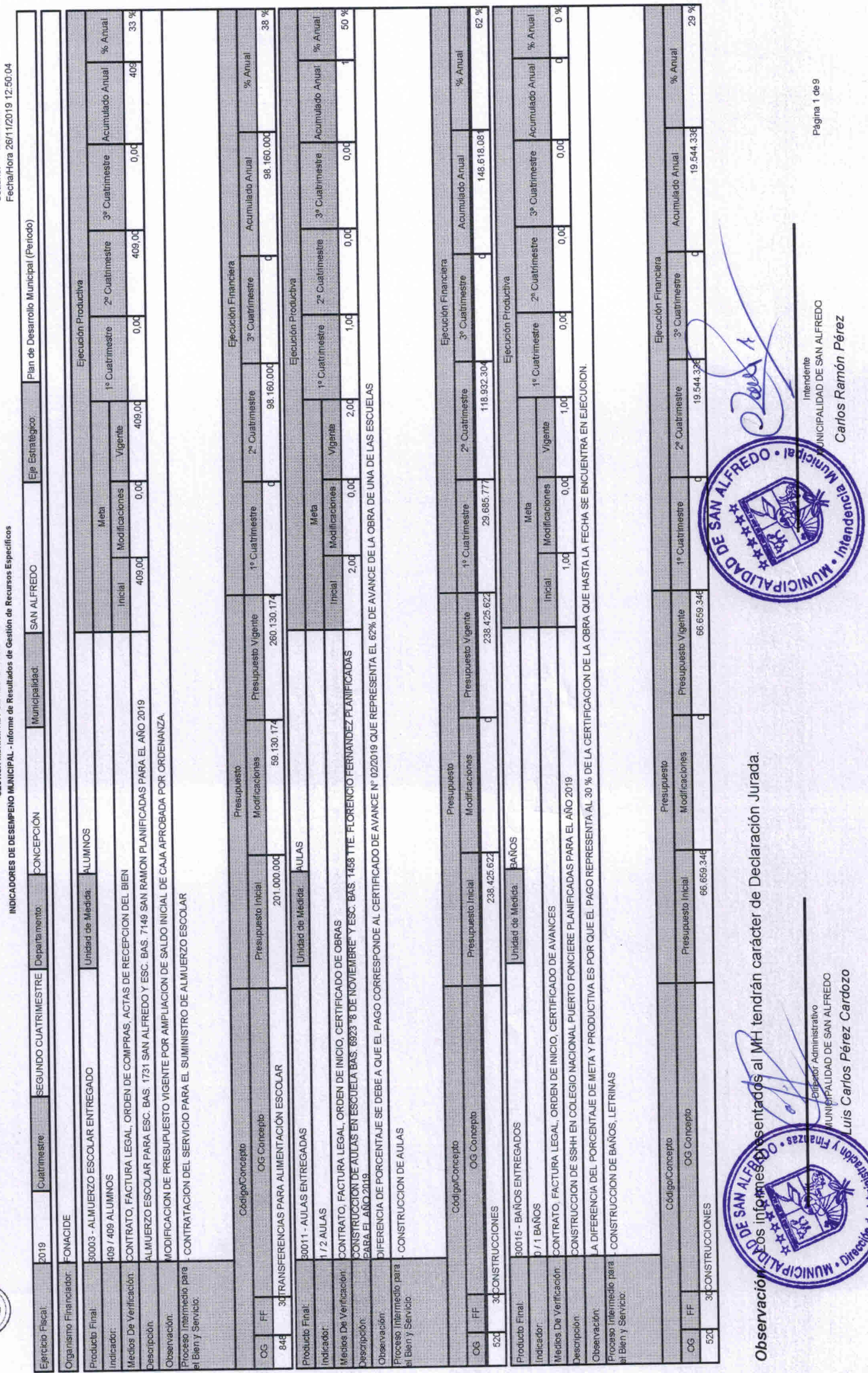

 $8$ 

hdic

 $88$ 

ŏ

 $\frac{1}{\sqrt{1000}}$ 

Ñ.

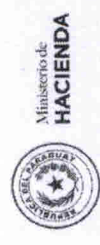

SUBSECRETARÍA DE ESTADO DE ADMINISTRACIÓN FINANCIERA UNIDAD DE DEPARTAMENTOS Y MUNICIPIOS FORMULARIO - ANEXO B-01-08<br>GESTIÓN MUNICIPAL POR RESULTADOS

 $\frac{4}{3}$ 

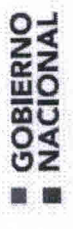

Usuario: i3024902<br>Fecha/Hora 26/11/2019 12:50:04

E T  $\begin{array}{c|c}\n\hline\n\text{d} & \text{d}\n\end{array}$ 

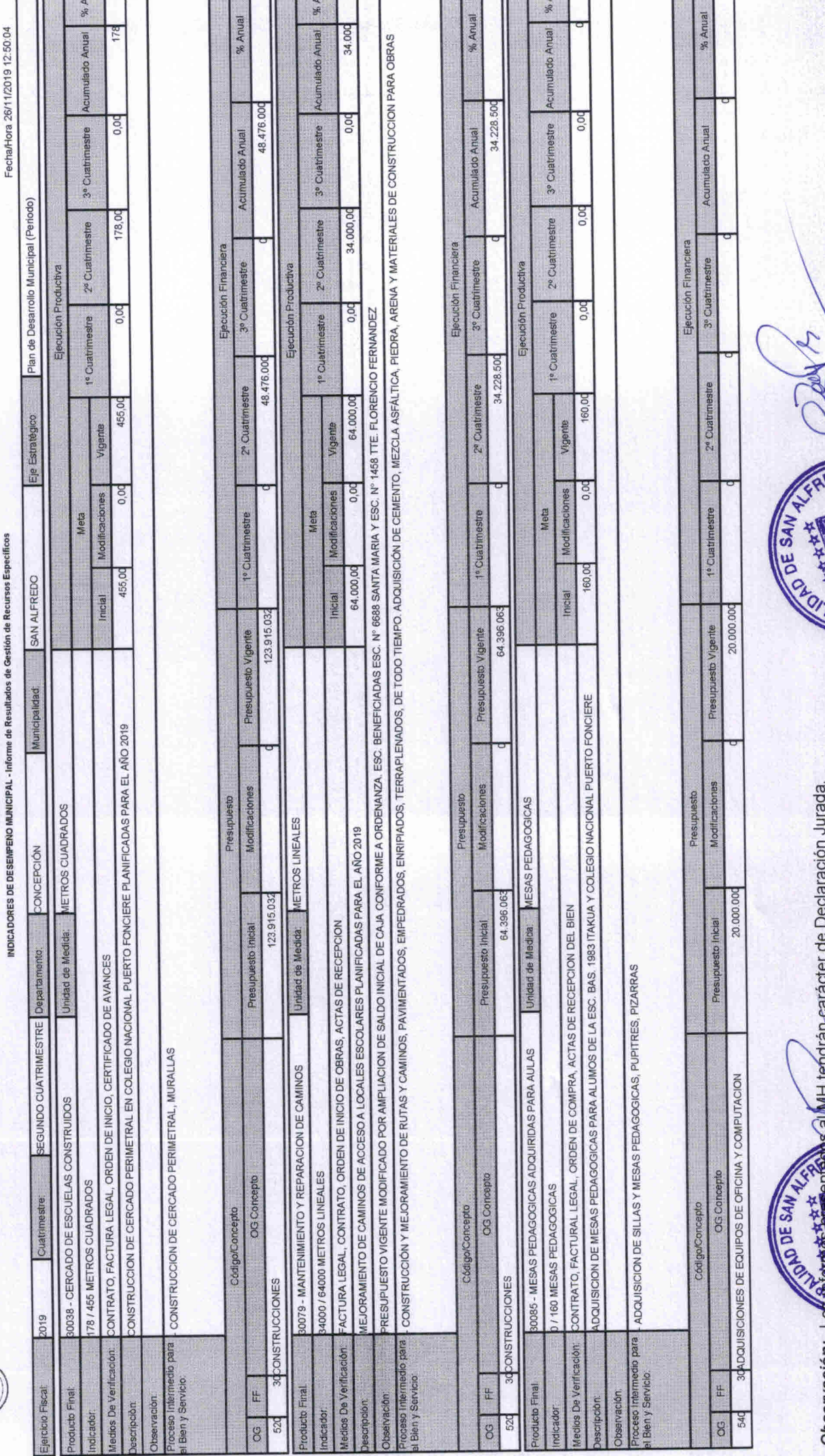

53 %

len

39 %

Página 2 de 9

International International August August 2010<br>Carlos Ramón Pérez

ndench

Sarlos Pérez Cardozo **IDAD DE SAN ALFREDO** ativo

REDO - Iedistry

**UNICIPAL** 

s al MH tendrán-carácter de Declaración Jurada.

Observación: Lo

 $0%$ 

 $0%$ 

igh

53 %

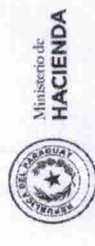

NOICADORES DE DESEMPENO MUNICIPAL - Informe de Resultados de Gestión de Recursos Específicos SUBSECRETARÍA DE ESTADO DE ADMINISTRACIÓN FINANCIERA UNIDAD DE DEPARTAMENTOS Y MUNICIPIOS GESTION MUNICIPAL POR RESULTADOS FORMULARIO - ANEXO B-01-08

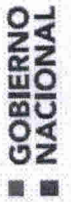

Fecha/Hora 26/11/2019 12:50:04 Usuario: 13024902

 $\frac{6}{9}$ 

% Anual % Anual **Cumulado Anual**  $0,00$ 3<sup>t</sup> Cuatrimestre Acumulado Anual Plan de Desarrollo Municipal (Periodo)  $0.00$ 2º Cuatrimestre Ejecución Financiera 3ª Cuatrimestre Elecución Pro  $0,00$ 1º Cuatrimestre 2º Cuatrimestre 160,00 Eje Estratégico Vigente  $0.00$ Modificaciones Meta to Cuatrimestre 160,00 SAN ALFREDO inicial Presupuesto Vigente Municipalidad DOUISICION DE SILLAS PEDAGOGICAS PARA ALUMNOS DE LA ESC. BAS, 1983 ITAKUA Y COLEGIO NACIONAL PUERTO FONCIERE Modificaciones **Presupuesto** SILLAS PEDAGOGICAS CONCEPCIÓN CONTRATO, FACTURA LEGAL, ORDEN DE COMPRAS, ACTAS DE RECEPCION DEL BIEN Presupuesto Inicial Unidad de Medida: SEGUNDO CUATRIMESTRE Departamento ADQUISICION DE SILLAS Y MESAS PEDAGOGICAS, PUPITRES, PIZARRAS 6138 - SILLAS PEDAGOGICAS ADQUIRIDAS PARA AULAS **ANIFICADAS PARA FLAÑO 2019** OG Concepto / 160 SILLAS PEDAGOGICAS Código/Concepto Cuatrin 2019 medio para dios De Verificación in y Servicio arcicio Fiscal **tt** icto Final rvación cripcion 8 44 %

349.026.91

319.341.140

29.685.777

793,526.237 20,000.00

59, 130, 174

734.398.063 20.000.000

30 ADQUISICIONES DE EQUIPOS DE OFICINA Y COMPUTACION

FONACIDE

otales de 540

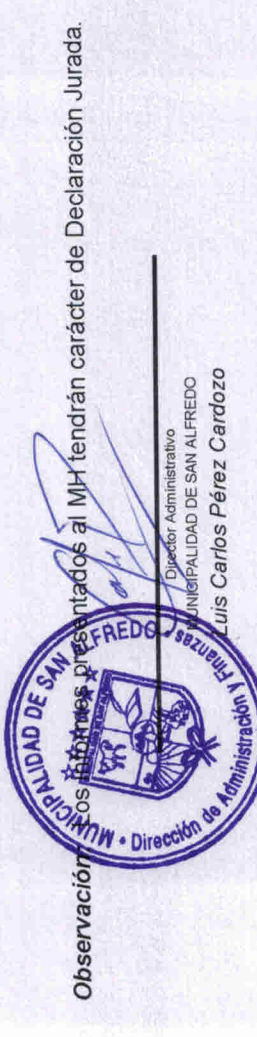

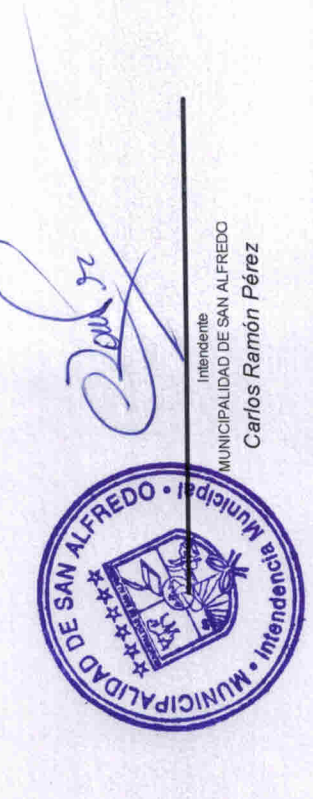

Página 3 de 9